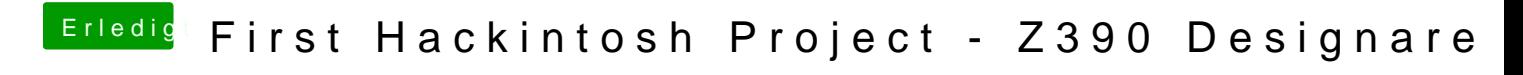

Beitrag von GurkenKiller vom 24. Juni 2019, 13:19

so bekomme ich einen blackscreen nach dem booten